## [Home](https://rogerkeays.com/) » [Blog](https://rogerkeays.com/blog) » [Programming](https://rogerkeays.com/programming) » [Android](https://rogerkeays.com/android) » [How To Remove The Facebook Android Sharing Intent](https://rogerkeays.com/how-to-remove-the-facebook-android-sharing-intent)

# **[How To Remove The Facebook Android Sharing Intent](https://rogerkeays.com/how-to-remove-the-facebook-android-sharing-intent)**

#### By [Roger Keays](https://rogerkeays.com/ox/webcore/users/UserViewer.xhtml?id=8282), 2 May 2014

I don't really care why **Facebook made a mess** of their Android sharing intent. Other developers have already pointed out that their iOS sharing works fine, but their Android product **only allows you to share URLs**and not text. My guess is they are trying to force developers onto their APIbecause, you know, force makes peopleso much more motivated andcreative and all that.

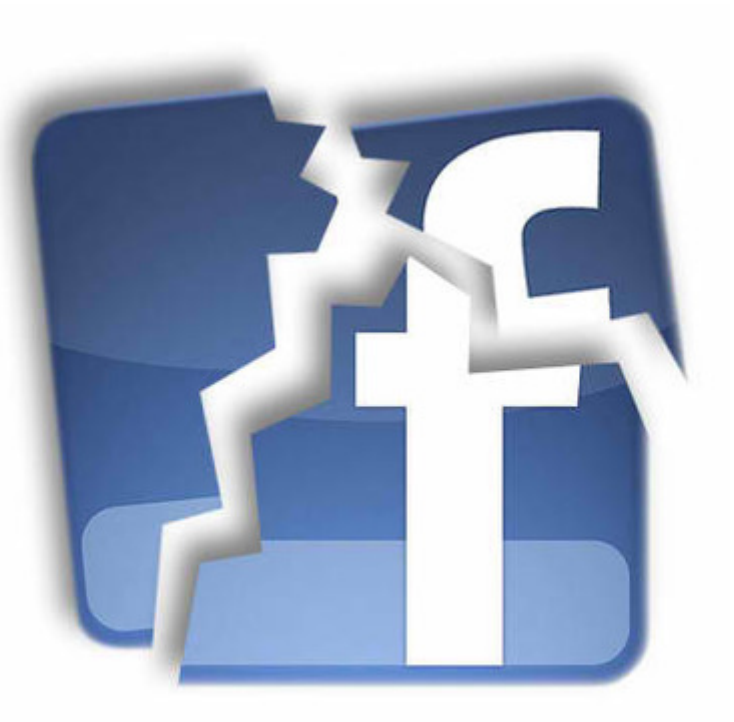

#### Whatever.

The real problem is that **it makes your app look broken**, and fortunately there is a simple solution:

## **Dump Facebook**.

Just cut and paste the code below to launch your share intents and Facebook will not be listed as anoption. That wayyou won't look bad when their share page comes up blank.

```
 // get available share intents
   List<Intent> targets = new ArrayList<Intent>();
   Intent template = new Intent(Intent.ACTION_SEND);
   template.setType("text/plain");
   List<ResolveInfo> candidates = this.getPackageManager().
          queryIntentActivities(template, 0);
    // remove facebook which has a broken share intent
   for (ResolveInfo candidate : candidates) {
        String packageName = candidate.activityInfo.packageName;
        if (!packageName.equals("com.facebook.katana")) {
          Intent target = new Intent(android.content.Intent.ACTION_SEND);
          target.setType("text/plain");
          target.putExtra(Intent.EXTRA_TEXT, "Text to share"));
          target.setPackage(packageName);
          targets.add(target);
}
```
}

Intent chooser = Intent.createChooser(targets.remove(0), translate("Share V chooser.putExtra(Intent.EXTRA\_INITIAL\_INTENTS, targets.toArray(new Parcelal startActivity(chooser);

## **About Roger Keays**

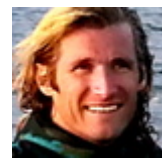

Roger Keays is an artist, an engineer, and a student of life. He has no fixed addressand has leftfootprints on 40-something different countries around the world. Roger is addicted to surfing. His other interests are music, psychology, languages, the proper use of semicolons, and finding good food.